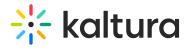

Last Modified on 04/12/2022 5:41 pm IDT

## Kaltura Media Gallery - Add Media Window